Giacinto DONVITO INFN-Bari

### CEPH: overview e installazione

### Agenda

- CEPH Highligth
- CEPH Features
- CEPH Architecture
- CEPH Installation

# **CEPH highlight**

- Ceph was initially created by Sage Weil for his doctoral dissertation
- On March 19, 2010, <u>Linus Torvalds merged the</u>
   <u>Ceph client into Linux kernel version 2.6.34</u>
- In 2012, Weil created <u>Inktank Storage for</u> <u>professional services and support for Ceph</u>
- In April of 2014 Red Hat purchased Inktank bringing the majority of Ceph development inhouse

# **CEPH highlight**

- Project started in 2007
- An object based parallel file-system
- Open source project (LGPL licensed )
- Written in C++ and C
- kernel level
- Posix compliant
- No SPOF
- Both data and metadata could be replicated dynamically
- Configuration is config file based
- Flexible striping strategies and object sizes
  - Could be configured "per file"

- In CEPH tutto è un oggetto
- Non esiste il database per indicare la disposizione degli oggetti nel cluster
- http://ceph.com/papers/weil-crush-sco6.pdf
- Esiste una "regola" per scegliere dove memorizzare i vari oggetti:
  - ogni singolo nodo del cluster può calcolare la disposizione
  - NOSPOF

- Why start with Object
  - more useful than (disk) blocks
    - names in a single flat namespace
    - variable size
    - simple API with rich semantics
  - more scalable than files
    - no hard-to-distribute hierarchy
    - update semantics do not span objects
    - workload is trivially parallel

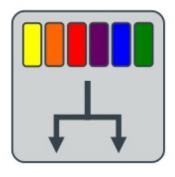

#### CRUSH

- · Pseudo-random placement algorithm
- · Fast calculation, no lookup
- Ensures even distribution
- · Repeatable, deterministic
- · Rule-based configuration
  - · specifiable replication
  - · infrastructure topology aware
  - · allows weighting
- Stable mapping
  - Limited data migration

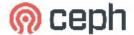

## Distributed object storage

- CRUSH tells us where data should go
  - small "osd map" records cluster state at point in time
  - ceph-osd node status (up/down, weight, IP)
  - CRUSH function specifying desired data distribution
- object storage daemons (RADOS)
  - store it there
  - migrate it as the cluster changes
- decentralized, distributed approach allows
  - massive scales (10,000s of servers or more)
  - efficient data access
  - the illusion of a single copy with consistent behavior

## Distributed object storage

- dynamic cluster
  - nodes are added, removed; nodes reboot, fail, recover
  - recovery is the norm
- osd maps are versioned
  - shared via gossip
- any map update potentially triggers data migration
  - ceph-osds monitor peers for failure
  - new nodes register with monitor
  - administrator adjusts weights, mark out old hardware, etc.

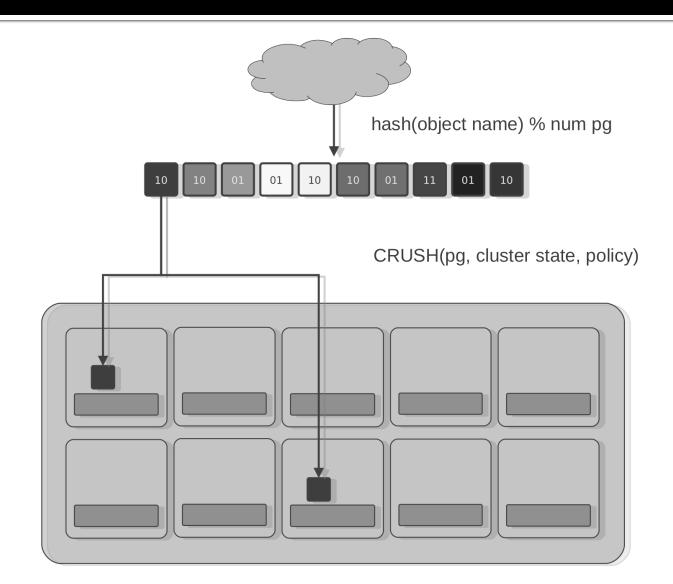

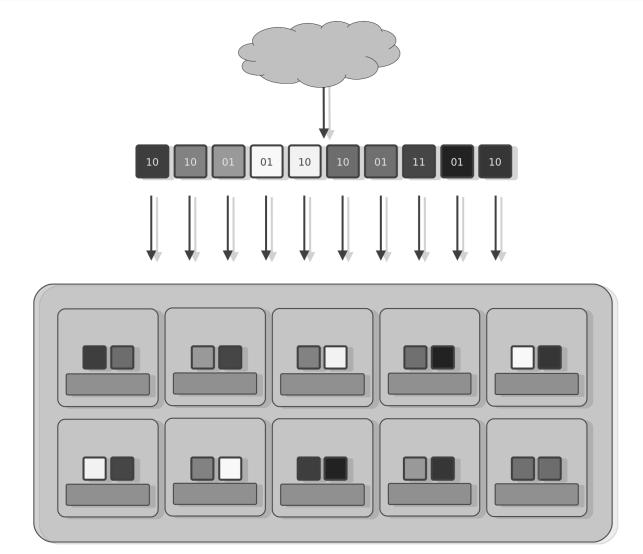

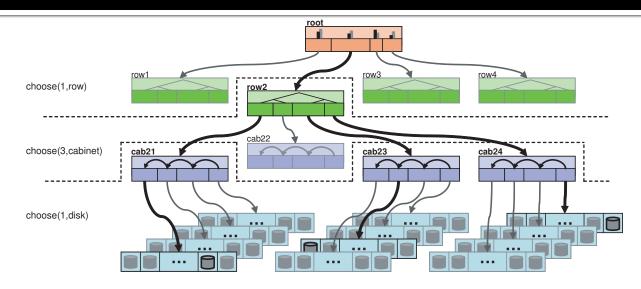

Figure 1: A partial view of a four-level cluster map hierarchy consisting of rows, cabinets, and shelves of disks. Bold lines illustrate items selected by each *select* operation in the placement rule and actitious mapping described by Table 1.

By default these include root, datacenter, room, row, pod, pdu, rack, chassis and host

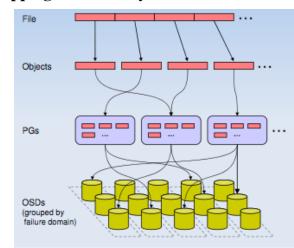

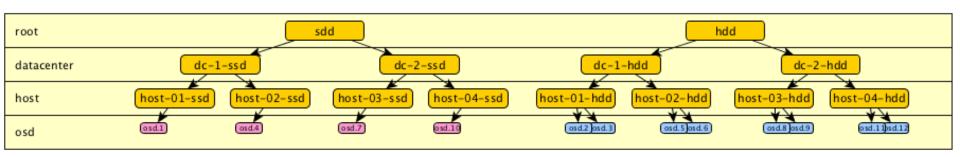

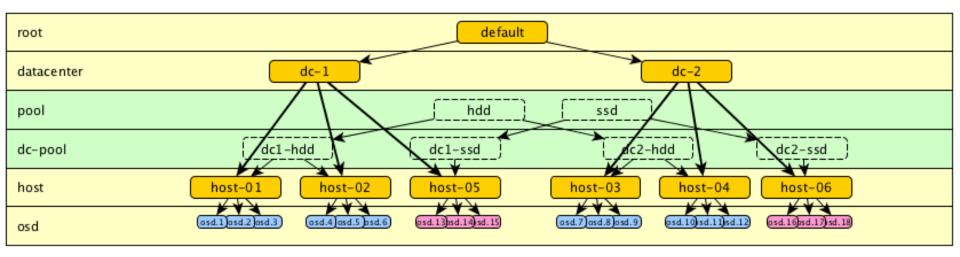

- È in grado di fornire Block/Object/Posix storage
- File system supportati come back-end
  - Non-Production
    - btrfs
    - ZFS (On Linux)
  - Production
    - ext4 (small scale)
    - xfs (enterprise deployments)

- Intelligent server: replicate data, migrate object, detect node failures
  - this could happen because everyone know where object belongs
- inodes are stored together with the directory object: you can load complete directory and inodes with a single I/O ("find" or "du" are greatly faster)

### recursive accounting

- ceph-mds tracks recursive directory stats
  - file sizes
  - file and directory counts
  - modification time
- virtual xattrs present full stats
- efficient

```
$ ls -alSh | head
total 0
                                        9.7T 2011-02-04 15:51 .
drwxr-xr-x 1 root
                             root
drwxr-xr-x 1 root
                             root
                                        9.7T | 2010-12-16 15:06 ...
drwxr-xr-x 1 pomceph
                             pg4194980 9.6T 2011-02-24 08:25 pomceph
                             pg2419992 23G 2011-02-02 08:57 mcg test1
drwxr-xr-x 1 mcg test1
                                        19G 2011-01-21 12:17 luko
drwx--x--- 1 luko
                              adm
                                        14G 2011-02-04 16:29 eest
drwx--x-- 1 eest
                              adm
drwxr-xr-x 1 mcg test2
                             pg2419992 3.0G 2011-02-02 09:34 mcg test2
drwx--x-- 1 fuzyceph
                                        1.5G 2011-01-18 10:46 fuzyceph
                              adm
drwxr-xr-x 1 dallasceph
                                        596M 2011-01-14 10:06 dallasceph
                             pq275
```

# **CEPH Features (Replication)**

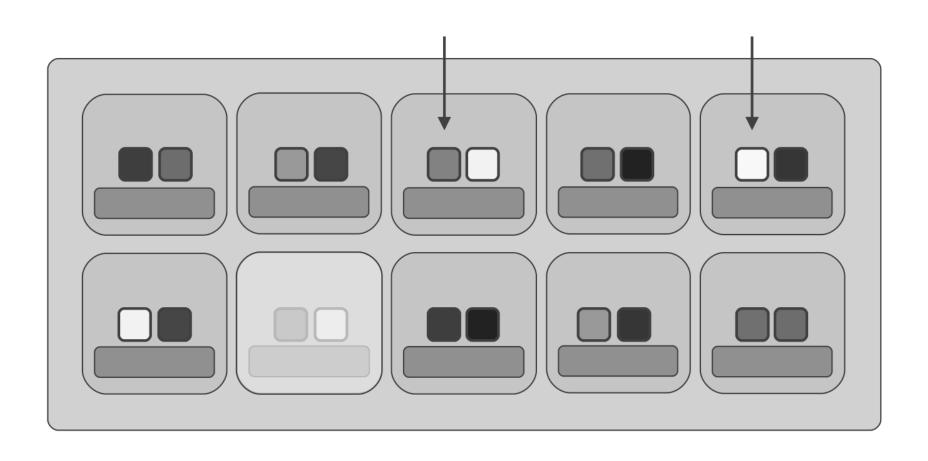

# **CEPH Features (Replication)**

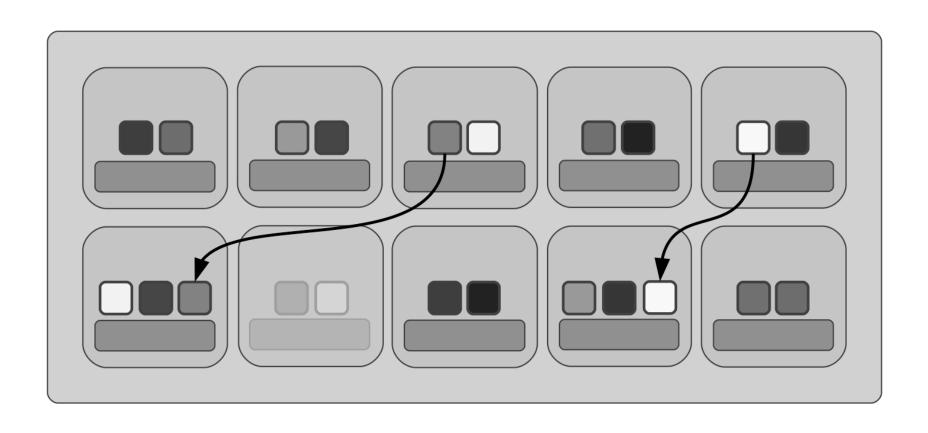

# **CEPH Features (Striping)**

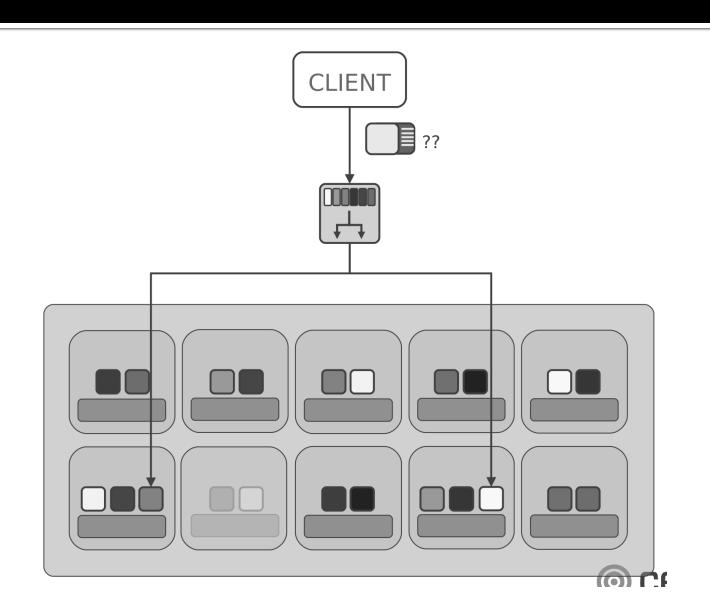

- SAN (shared) disk is not needed to achieve HA
- Support snapshots
- Support quotas (per directory sub-tree)
- The RADOS Gateway also exposes the object store as aRESTful interface which can present as both native Amazon S<sub>3</sub> and OpenStack Swift APIs.
- Ceph RBD interfaces with object storage system that provides the librados interface and the CephFS file system
- stores block device images as objects. Since RBD is built on top of librados, RBD inherits librados's capabilities, including read-only snapshots and revert to snapshot

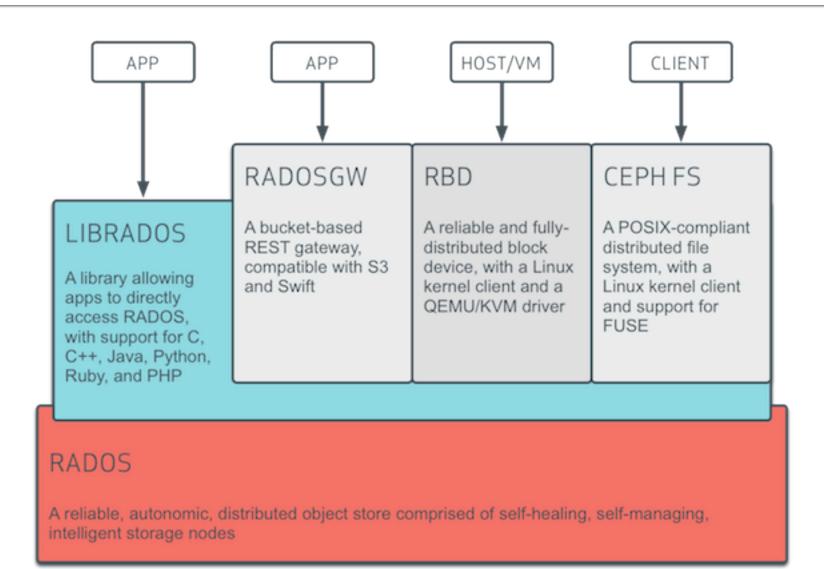

Ceph block devices are thin-provisioned, resizable and store data striped over multiple OSDs in a Ceph cluster

| Kernel Module  | librbd   |  |  |  |  |  |
|----------------|----------|--|--|--|--|--|
| RADOS Protocol |          |  |  |  |  |  |
| OSDs           | Monitors |  |  |  |  |  |
|                |          |  |  |  |  |  |

| Swift compatible API |  |  |  |  |  |  |
|----------------------|--|--|--|--|--|--|
| radosgw              |  |  |  |  |  |  |
| librados             |  |  |  |  |  |  |
| Monitors             |  |  |  |  |  |  |
|                      |  |  |  |  |  |  |

CephFS Kernel Object

CephFS FUSE

Ceph FS Library (libcephfs)

Ceph Storage Cluster Protocol (librados)

OSDs

MDSs

Monitors

## **CEPH Features Summary**

#### CEPH OBJECT STORE

- RESTful Interface
- · S3- and Swift-compliant APIs
- S3-style subdomains
- Unified S3/Swift namespace
- User management
- Usage tracking
- Striped objects
- Cloud solution integration
- Multi-site deployment
- Disaster recovery

#### CEPH BLOCK DEVICE

- Thin-provisioned
- Images up to 16 exabytes
- Configurable striping
- · In-memory caching
- Snapshots
- Copy-on-write cloning
- · Kernel driver support
- KVM/libvirt support
- Back-end for cloud solutions
- Incremental backup

#### CEPH FILESYSTEM

- POSIX-compliant semantics
- · Separates metadata from data
- Dynamic rebalancing
- Subdirectory snapshots
- Configurable striping
- · Kernel driver support
- FUSE support
- NFS/CIFS deployable
- Use with Hadoop (replace HDFS)

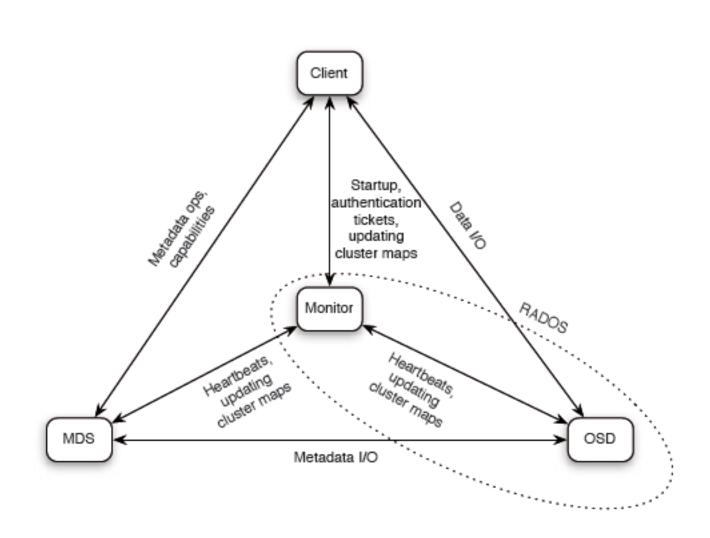

- fd=open("/foo/bar", O\_RDONLY)
  - Client: requests open from MDS
  - MDS: reads directory /foo from object store
  - MDS: issues capability for file content
- read(fd, buf, 1024)
  - Client: reads data from object store
- close(fd)
  - Client: relinquishes capability to MDS
  - MDS out of I/O path
  - Object locations are well known—calculated from object name

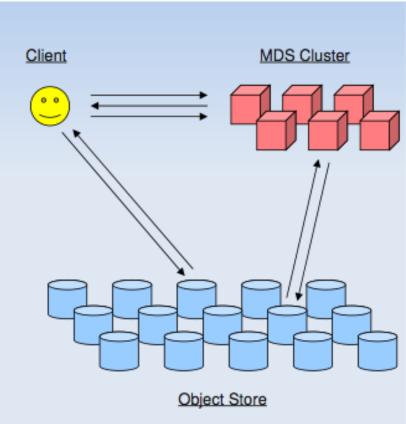

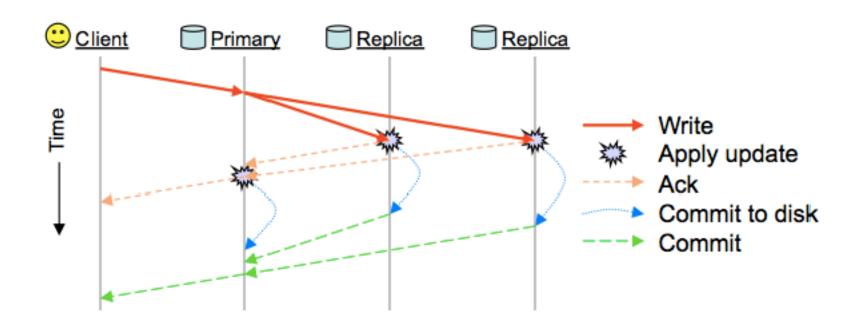

If, OSDs use Btrfs as their local file system, data is written asynchronously using copy-on-write, so that unsuccessful write operations can be fully rolled back.

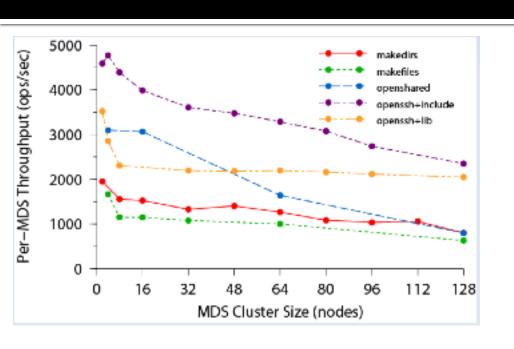

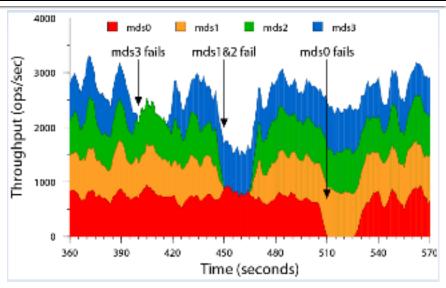

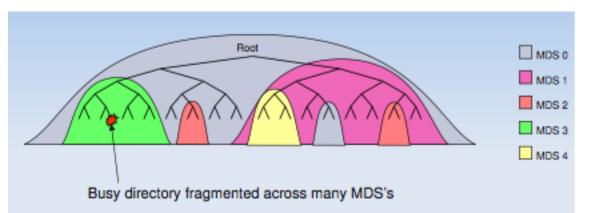

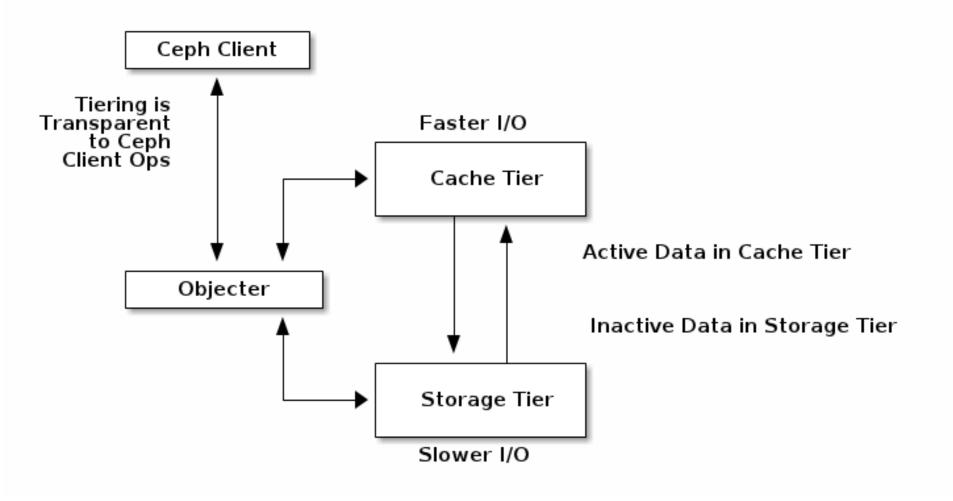

**Region**: A region represents a *logical* geographic area and contains one or more zones. A cluster with multiple regions must specify a master region.

**Zone**: A zone is a *logical* grouping of one or more Ceph Object Gateway instance(s). A region has a master zone that processes client requests.

Important Only write objects to the master zone in a region. You may read objects from secondary zones. Currently, the Gateway does not prevent you from writing to a secondary zone, but DON'T DO IT.

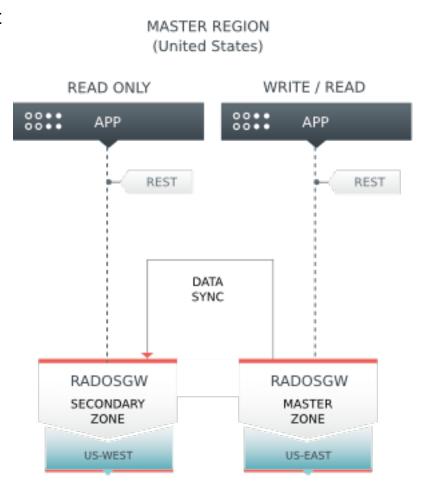

## **CEPH last releases**

#### **TIMELINE**

|                      |                        | Dumpling<br>LTS | Emperor<br>Stable | Firefly LTS  | Giant Stable | Hammer LTS       | Infernalis Stabl  |
|----------------------|------------------------|-----------------|-------------------|--------------|--------------|------------------|-------------------|
| First release        |                        | August 2013     | November<br>2013  | May 2014     | October 2014 | April 2015       | November 201      |
| Estimated retirement |                        | March 2015      |                   | January 2016 | 3            | November<br>2016 | June 2016         |
| Actual retirement    |                        | May 2015        | May 2014          |              | April 2015   |                  |                   |
|                      | Development<br>Testing | Dumpling<br>LTS | Emperor<br>Stable | Firefly LTS  | Giant Stable | Hammer LTS       | Infernalis Stable |
| November 2015        | 10.0.0                 |                 |                   | 0.80.11      |              |                  | 9.2.0             |
| October 2015         | 9.1.0                  |                 |                   |              |              | 0.94.4           |                   |
|                      |                        |                 |                   |              |              | 0.94.5           |                   |
| August 2015          | 9.0.3                  |                 |                   |              |              | 0.94.3           |                   |
| July 2015            | 9.0.2                  |                 |                   | 0.80.10      |              |                  |                   |
| June 2015            | 9.0.1                  |                 |                   |              |              | 0.94.2           |                   |
| May 2015             | 9.0.0                  |                 |                   |              |              |                  |                   |
| April 2015           |                        |                 |                   |              | 0.87.2       | 0.94.1           |                   |
|                      |                        |                 |                   |              |              | 0.94             |                   |
| March 2015           |                        |                 |                   | 0.80.9       |              |                  |                   |
| February 2015        | 0.93                   |                 |                   |              | 0.87.1       |                  |                   |
|                      | 0.92                   |                 |                   |              |              |                  |                   |
| January 2015         | 0.91                   |                 |                   | 0.80.8       |              |                  |                   |

### **CEPH last releases**

- Improved automatic rebalancing logic, which prioritizes degraded over misplaced objects
- Rebalancing operations can be temporarily disabled so they don't impact performance
- Time-scheduled scrubbing, to avoid disruption during peak times
- Sharing of object buckets to avoid hot-spots
- Optimizations for Flash storage devices increases Ceph's topline speed
- Read ahead caching accelerates virtual machine booting in OpenStack
- Allocation hinting reduces XFS fragmentation to avoid performance degradation over time
- Caching hinting preserves the cache's advantages and improves performance
- S<sub>3</sub> Object Expiration
- Swift Storage Policies

### **CEPH last releases**

- Erasure code:
  - Jerasure erasure code plugin
  - ISA erasure code plugin
  - Locally repairable erasure code plugin
  - SHEC erasure code plugin
- Affidabilità più che adeguata (resistenza alle failure di un numero arbitrario di OSD) ma con una ridotta perdita di spazio disco.

### **CEPH future**

- More intelligent scrubbing policies and improved peering logic to reduce impact of common operations on overall cluster performance.
- More information about objects will be provided to help administrators perform repair operations on corrupted data.
- New backend for OSDs to provide performance bene&ts on existing and modern drives (SSD, K/V).
- Introduction of a highly-available iSCSI interface for the Ceph Block Device, allowing integration with legacy systems
- Capabilities for managing virtual block devices in multiple regions, maintaining consistency through automated mirroring of incremental changes
- Access to objects stored in the Ceph Object Gateway via standard Network File System (NFS) endpoints, providing storage for legacy systems and applications
- Support for deployment of the Ceph Object Gateway across multiple sites in an active/active con&guration (in addition to the currently-available active/passive con&guration)

# Architectural considerations – Redundancy and replication considerations

- Tradeoff between Cost vs. Reliability (use-case dependent)
- Use the Crush configs to map out your failures domains and performance pools
- Failure domains
  - Disk (OSD and OS)
  - SSD journals
  - Node
  - Rack
  - Site (replication at the RADOS level, Block replication, consider latencies)
- Storage pools
  - SSD pool for higher performance
  - Capacity pool
- Plan for failure domains of the monitor nodes
- Consider failure replacement scenarios, lowered redundancies, and performance impacts

### Server Considerations

### Storage Node:

- one OSD per HDD, 1 2 GB ram, and 1 Gz/core/OSD,
- SSD's for journaling and for using the tiering feature in Firefly
- Erasure coding will increase useable capacity at the expense of additional compute load
- SAS JBOD expanders for extra capacity (beware of extra latency and oversubscribed SAS lanes)
- Monitor nodes (MON): odd number for quorum, services can be hosted on the storage node for smaller deployments, but will need dedicated nodes larger installations
- Dedicated RADOS Gateway nodes for large object store deployments and for federated gateways for multi-site

### **Networking Considerations**

### Dedicated or Shared network

- Be sure to involve the networking and security teams early when design your networking options
- Network redundancy considerations
- Dedicated client and OSD networks
- VLAN's vs. Dedicated switches
- 1 Gbs vs 10 Gbs vs 40 Gbs!

### Networking design

- Spine and Leaf
- Multi-rack
- Core fabric connectivity
- WAN connectivity and latency issues for multi-site deployments

### **CEPH & OpenStack**

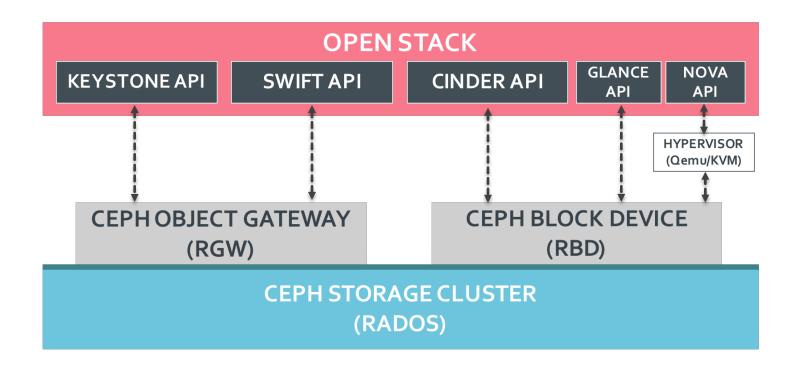

### **CEPH & OpenStack**

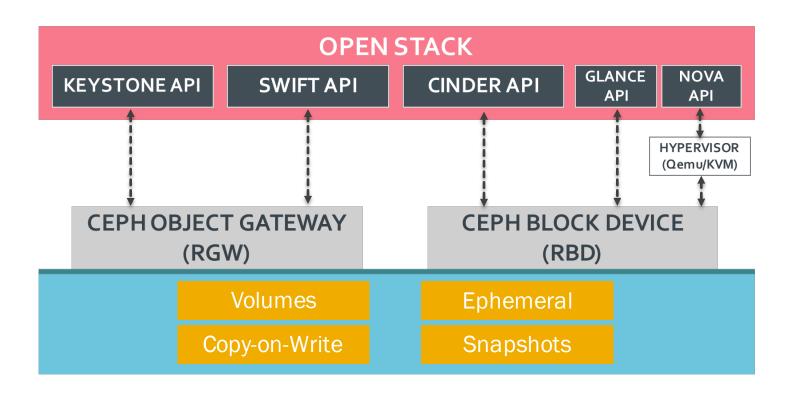

### Link Utili

- https://ceph.com/docs/master/architecture/
- http://ceph.com/docs/master/start/intro/
- http://ceph.com/docs/master/release-notes/
- http://cephnotes.ksperis.com/blog/2015/02/0
   2/crushmap-example-of-a-hierarchicalcluster-map
- http://ceph.com/papers/weil-crush-sco6.pdf